Санкт-Петербургский государственный университет

# ГАЩЕНКО Екатерина Александровна

# Выпускная квалификационная работа

## Алгоритмы детектирования нестандартных аминокислот в пептидных антибиотиках

Уровень образования: бакалавриат Направление: 01.03.01 «Математика» Основная образовательная программа: СВ.5000.2017 «Математика»

> Научный руководитель: к.ф-м.н., зав. кафедрой биоинформатики и математической биологии СПбАУ РАН им. Ж.И. Алфёрова, Вяткина Кира Вадимовна

Рецензент:

к.ф-м.н., научный сотрудник лаборатории физико-химических методов исследования Института химической физики им. Н.Н. Семенова Российской академии наук, Иванов Марк Витальевич

Санкт-Петербург 2021 год

#### $\mathbf{1}$ Введение

Масс-спектрометрический анализ важен для открытия и изучения различных лекарств. Часто при анализе мы не можем пологаться на стандартные базы данных, так как они не содержат неизвестных модификация и тем более неизвестных соеденений. Перебор возможных формул соединений тоже не подходит, так как это слишком дорогостоящий по времени метод. На сегодняшний один из лучших подходов для решения полобных залач - это поестрение спектрального графа, в котором каждая вершина которого соответствует пику из данного масс-спектра, а ребра проводятся между вершинами, остоящими друг от друга на некоторую массу из "алфавита". При этом ребро направлено от вершины с меньшей массой к вершине с большей массой. Например, пептидное секвинирование может быть выполнено с использованием такого "алфавита" размера 20.

К наиболее известным методам анализа белков и пептидов относятся методы изложенные в статьях  $[2, 3, 5, 6, 7, 8, 9, 10].$ 

В недавней статье [1] был предложен алгоритм анализа малых молекул, основанный на этих идеях. При этом есть основания полагать, что данный алгоритм может даже применен для анализа модифицированных пептидов и пептидных антибитиков с нестандартными аминокислотами. Цель данной работы была проверка этой гипотезы и адаптация предложенного подхода к указанному случаю.

## 2 Обозначения

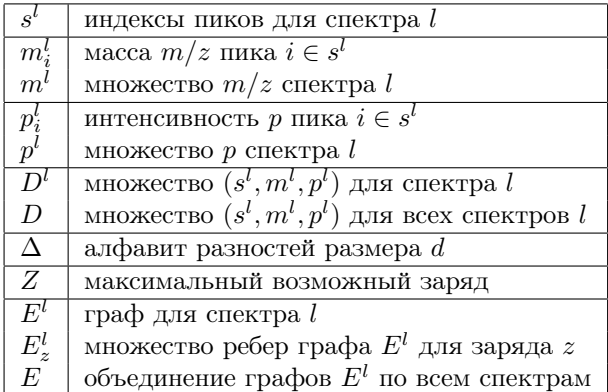

## 3 Алгоритм

### 3.1 Структура графа

Пусть у нас есть алфавит разностей масс  $\Delta$ . Для каждого спектра l построим граф. Пусть вершины графа соотвествуют массам спектра. Между вершинам  $i$  и  $j$  есть ребро  $\Longleftrightarrow$  существует заряд  $z$ , т.ч.  $E^{l}_{z,i,j,k} = 1$ .

$$
E_{z,i,j,k}^l = \begin{cases} 1, |m_j^l - m_i^l - \frac{\Delta_k}{z}| \leq \epsilon \\ 0, |m_j^l - m_i^l - \frac{\Delta_k}{z}| > \epsilon \end{cases}
$$

Заметим, что  $Pr(D|\Delta) = Pr(D|\Delta, E) = Pr(D|E) = \prod_l Pr(D^l|E) = \prod_l Pr(s^l, m^l, p^l|E)$ . Наша цель найти такой алфавит  $\Delta^*$ , что

$$
\Delta^* = \underset{\Delta}{\text{argmax}} Pr(\Delta|D) = \underset{\Delta}{\text{argmax}} \prod_l Pr(s^l, m^l, p^l|E) \cdot Pr(\Delta)
$$

## 3.2 Некомбинаторный метод

Найдем все возможные разности  $m_i^l - m_j^l$  для всех пар  $(i, j),$   $i \neq j$  и всех спектров  $l$ . Отсортируем полученный список по велечине  $(p_i^l \cdot p_j^l)$  и возьмем первые  $d$  разностей. Это будет наш самый первый вариант алфавита.

### 3.3 Построение графа

Заметим, что если фиксировать  $l, z$ , то  $E_z^l$  можно построить с помощью перебора всех разностей и всего алфавита за  $O(n^2 \cdot d)$ . Где  $n$  – размер множества разностей.

Если мы отсортируем множество разностей, фиксируем  $m_j^l$  и  $\Delta_k$ , то мы можем найти  $m_i^l$ , т.ч.  $|m_j^l-m_i^l \frac{\Delta_k}{z}|\leq \epsilon,$  за время  $O(log(n))$  с помощью бинарного поиска. Т.е. граф  $E_z^l$  можно построить за  $O(n\cdot d\cdot log(n)).$ 

Рассмотрим еще один подход. Обозначим исходное множество разностей как M. Добавим в массив разностей все элементы вида  $-x$ , где  $x \in M$ . Получим новое множество  $M'$ . Его размер  $2n$ . Отсортируем множество разностей  $M'$ , фиксируем  $\Delta_k$ .

Можно найти все пары  $(i,j),$  т.ч.  $|m_j^l-m_i^l-\frac{\Delta_k}{z}|\leq \epsilon,$  за время  $O(n)$  для фиксированного  $\Delta_k.$  А тогда граф строится за время  $O(n \cdot d)$ .

Для этого поставим два указателя в конец и начало массива. Обозначим их  $firstu$  last. Заметим, что

$$
last + first = last - first^*
$$

, где  $first^*$  элемент М. Таким образом, мы хотим найти все такие  $first, last,$  что  $\frac{\Delta_k}{\sigma} - \epsilon \leq last + first \leq$  $\frac{\Delta_k}{\sigma} + \epsilon$ , при условии, что указатель last всегда находится в "положительной" части M', а указатель first в "отрицательной".

Теперь двигаем два указателя навстречу друг к другу: если  $\frac{\Delta_k}{z} - \epsilon > last + first$ , то first = first + 1, если  $\frac{\Delta_k}{z} + \epsilon$  < *last* + first, то *last* = *last* - 1. Иначе запоминаем пару  $(i, j)$  как подходящую. При этом если first или last достигают середины массива (т.е. достигают границ "положительной" и "отрицательной"частей), то дальше мы их не изменяем. Если алгоритму необходимо в какой-то момент передвинуть один из указателей за эту границу, то алгоритм останавливается. Корректность алгоритма почти очевидна: это известный подход поиска двух элементов в массиве с заданной суммой, поэтому приводить доказательсво мы не станем.

Algorithm 1 FindMasses( $\Delta$ ,  $\epsilon$ , M)

1:  $M' = (-M)$ .concate(M) 2:  $Ans = []$ 3:  $f=0$ 4:  $l = M'.size - 1$ 5: while True do if  $M'[f] + M'[l] < \Delta - \epsilon$  then  $6:$ if  $f < M.size - 1$  then  $7:$  $f + = 1$ 8: else  $9.$ break  $10:$ end if  $11$ else if  $M'[f]+M'[l] > \Delta + \epsilon$  then  $12:$ 13: if  $l > M.size + 1$  then  $l - = 1$  $14.$ else  $15:$  $break$  $16:$ end if  $17:$  $18:$ else  $Ans.append((M[f], M[l - M.size]))$  $19:$  $20:$ end if 21: end while 22: return  $Ans$ 

#### 3.4 Семплирование

Давайте максимизируем

$$
L(\Delta) = \prod_{l} Pr(s^l, m^l, p^l | E) \cdot Pr(\Delta)
$$

Будем использовать для этого семплирование. Фиксируем  $\Delta$ . На нулевом шаге это алфавит, полученный при помощи некомбинаторного метода.

Случайно выберем  $i \in [0, d-1]$ . Теперь есть два способа изменить  $\Delta_i$ . Способ можно выбрать либо случайно, либо применить оба, а затем выбрать наилучший. Мы используем второй вариант.

Способ первый: случайно выбираем одну из разностей из множества разностей.

Способ второй: скалируем  $\Delta_i$ . Мы хотим получить то же значение  $m/z$ , но для другого *z*. Например, если  $\Delta_i = 3$ , то мы можем сделать ее равной 1. Тогда  $\Delta_{i,old}/3 = \Delta_i/1$ . Или пусть теперь  $\Delta_i = 2$ , тогда  $\Delta_{i,old}/3 = \Delta_i/2$ . И так далее. Для этого случайно выбираем число из множества  $\{3,3/2,2,2/3,1/2,1/3\}$  и домножаем на него.

Обозначим через  $\Delta'$  новый алфавит. Если  $L(\Delta') > L(\Delta)$ , то оставляем  $\Delta'$ , иначе возвращаем  $\Delta$ . Продолжаем семплирование.

Заметим, что в расчетах  $L(\Delta)$  есть  $Pr(s^l, m^l, p^l | E)$ . Эта вероятность вычисляется с помощью графа  $E$ (как ее вычислять, описано ниже). Чтобы быстрее строить граф  $E'$  для  $\Delta'$  достаточно найти все пары  $(i, j)$  для которых выполнено  $|m_j^l - m_i^l - \frac{\Delta_i}{z}| \leq \epsilon$  для некоторого  $z$ , удалить их и затем добавить новые ребра для  $(i, j)$ , т.ч.  $|m_j^l - m_i^l - \frac{\Delta_i^l}{z}| \leq \epsilon$ .

## 3.5 Вычисление  $Pr(s^l, m^l, p^l | E)$

Разобьем граф на подграфы, ребрам каждого из которых соответствует один и тот же заряд:

$$
Pr(D^l|E^l) = \prod_z Pr(D^l|E_z^l)
$$

Пусть  $g(E_z^l)$  – множество компонент связности в графе  $E_z^l$ . Компоненты связности можно найти с помощью алгоритма поиска в глубину для графа  $E_z^l$ . Тогда

$$
Pr(D^l | E_z^l) = \sum_{G \in g(E_z^l)} Pr(D^l | G)
$$

Рассмотрим связный граф G. Тогда  $Pr(D^{l}|G)$  вычисляется как произведение интенсивностей всех ребер в G. Интенсивность ребра – произведение интенсивностей вершин на его концах. Обозначим множество ребер графа через E(G). Тогда

$$
Pr(D^{l}|G) = \prod_{(i,j)\in E(G)} p_i \cdot p_j
$$

Итоговая формула

$$
Pr(s^l, m^l, p^l | E) = \prod_{z} \sum_{G \in g(E^l_z)} \prod_{(i,j) \in E(G)} p_i \cdot p_j
$$

Algorithm  $2 L(E, P)$ 

1:  $L = 1$ 2:  $C = FindComponents(E)$ 3: for all  $l \in [0, L-1]$  do 4:  $L* = Pr(E[l], P[l], C[l])$ 5: end for 6: return L

 $M$  – множество  $m/z$  всех спектров.

 $P$  – множество интенсивностей всех спектров.

 $E$  – списки ребер графов для всех спектров.

C – для каждого спектра, для каждого заряда и для каждой вершины содержит номер компоненты связности, к которому относится в вершина.

Метод  $FindComponents$  находит все компоненты связности графа для каждого спектра l и для каждого заряда  $z$  с помощью  $DFS$ .

### Algorithm  $3 Pr(E, P, C)$

1:  $Pr = 1$ 2: for all  $z \in [0, Z − 1]$  do 3:  $Pr* = PrSum(E[z], P, C[z])$ 4: end for 5: return  $Pr$ 

### Algorithm 4 PrSum(E, P, C)

1:  $PrSum = 0$ 2:  $N = P.size$ 3:  $Pr = [1] * NumOfConnectivity Components$ 4: for all  $(i, j) \in E$  do 5:  $Pr[C[i]]* = P[i] * P[j]$ 6: end for 7: for all  $p \in Pr$  do 8:  $PrSum + p$ 9: end for 10:  $return \; Prsum$ 

#### 3.6 Вычисление  $Pr(\Delta)$

В алфавите нам нельзя допускать появления:

- слишком маленьких разностей
- слишком больших разностей
- двух близких разностей
- двух разностей, из которых получаются одинаковые  $m/z$  при некоторых z

Введем в рассмотрение следующие велечины

$$
Pr_1(\Delta) = \begin{cases} 1, \forall k \ 1 - \epsilon < \Delta_k < MaxDelta \\ 0, \text{ else} \end{cases}
$$
\n
$$
Pr_2(\Delta_1, \Delta_2) = \begin{cases} 0, \exists z_1, z_2 \ 1 - \frac{\Delta_1 \cdot z_1}{\Delta_2 \cdot z_2} \in [1 - \epsilon, 1 + \epsilon] \\ 1, \text{ else} \end{cases}
$$
\n
$$
Pr_3(\Delta_1, \Delta_2) = \begin{cases} 0, |\Delta_1 - \Delta_2| < \frac{1}{2} \\ 1, \text{ else} \end{cases}
$$

Тогда

$$
Pr(\Delta) = Pr_1(\Delta) \cdot \prod_{i \neq j} Pr_2(\Delta_i, \Delta_j) \cdot \prod_{i \neq j} Pr_3(\Delta_i, \Delta_j)
$$

#### $3.7$ Улучшения

Во время работы алгоритма можно "подсказывать" семплированию. Например, если мы знаем, что ожидаем увидеть какие-то значения из определенного множества, то можно на случайных шагах, но не слишком часто, давать алгоритму не случайную массу из множества разностей, а массу из нашего множества. Если при этом  $L(\Delta)$  не ухудшается, то можно принять новый алфавит.

После работы алгоритма необходимо проверить, нельзя ли улучшить текущий алфавит. Мы могли, например, добавить массу  $\Delta_k$ , но при этом существует такой заряд z, что  $\Delta'_k = \frac{\Delta_k}{z}$  улучшает  $L(\Delta)$ . Поэтому для каждого  $k \in [0, d-1]$  мы проверяем, не увеличивает ли значение  $L(\Delta)$  замена  $\Delta_k$  на  $\Delta_k/1$ ,  $\Delta_k/2$ ,  $\Delta_k/Z$ .

Для улучшения производительности можно распараллелить семплирование: выбирать несколько  $i \in$  $[0, d-1]$ , изменять их и выбирать наилучший результат.

#### 3.8 Особенности

Для наших эксперимнтов мы вырали следующие значения:

- $Z=3$
- $MaxDelta = 250$
- $d = 20$
- $\bullet \epsilon = 0.05$

Для предобработки интенсивностей: удалим из рассмотрения все слишком большие интенсивности (либо к максимальных, либо те, которые в к раз больше медианы всех интенсивностей). Отнормируем оставшиеся интенсивности, поделив на сумму всех интенсивностей в спектре. Теперь мы можем рассматривать интенсивности как вероятности.

Может возникнуть проблема из-за того, что мы слишком часто берем произведение маленьких чисел. Изза нехватки точности, все вырождается в 0. Чтобы избежать этого, можно вычислять не  $L(\Delta)$ , а  $log(L(\Delta))$ . Но теперь мы можем, например, получить слишком большие по модулю отрицательные числа и нам снова не хватит точности.

Можно домножить каждую интенсивность на достаточно большую константу С. После этого интенсивности перестанут быть вероятностями, но все еще будут отнормированы.

Тогда формула имеет вид:

$$
Pr(s^l, m^l, p^l | E) = \prod_{z} \sum_{G \in g(E_z^l)} \prod_{(i,j) \in E(G)} (p_i \cdot p_j \cdot C^2) = \prod_{z} \sum_{G \in g(E_z^l)} \prod_{(i,j) \in E(G)} p_i \cdot p_j \cdot C^{2|E(G)|}
$$

Заметим, что теперь мы дополнительно "поощряем"компоненты связности с большим числом ребер. Если мы заранее знаем, что все компоненты связности имеют олинаковый размер, то лучше использовать следующую формулу:

$$
log(Pr(s^l, m^l, p^l | E)) = \sum_{z} log((\sum_{G \in g(E^l_z)} \prod_{(i,j) \in E(G)} p_i \cdot p_j) \cdot C)
$$

В этом случае значение

$$
\sum_{G \in g(E_z^l)} \prod_{(i,j) \in E(G)} p_i \cdot p_j
$$

еще не будет достаточно маленьким, чтобы обратиться в ноль, поэтому на этом шаге еще имеет смысл домножать на что-то.

При этом  $C$  будет всегда в одной и той же степени, вне зависимости от графа:

$$
log L(\Delta) = \sum_{l} \sum_{z} (log(\sum_{G \in g(E_z^l)} \prod_{(i,j) \in E(G)} p_i \cdot p_j) + C) = \sum_{l} \sum_{z} log(\sum_{G \in g(E_z^l)} \prod_{(i,j) \in E(G)} p_i \cdot p_j) + C \cdot L \cdot Z
$$

Здесь нет множителя  $Pr(\Delta)$ , так как если он равен 0, то  $L(\Delta)$  сразу равно 0 и его неинтересно рассматривать. А другое возможное значение  $Pr(\Delta)$  это 1. Поэтому его можно сократить.

## 4 Результаты

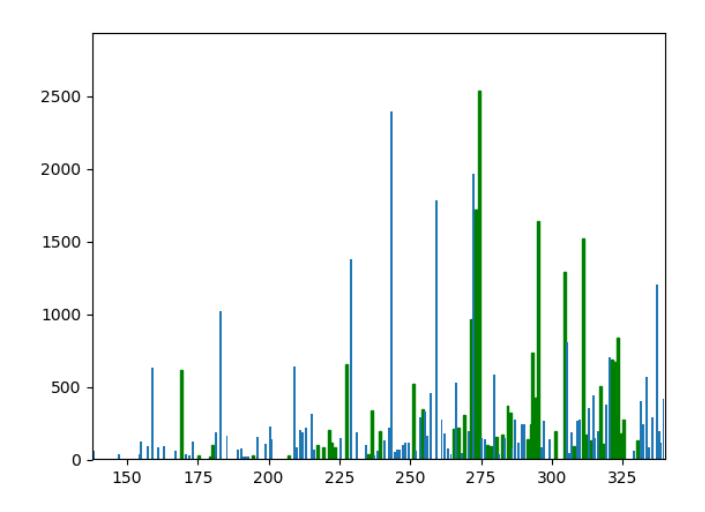

Рис. 1: Спектр №1. Пики, которые принадлежат одной компоненте связности, отмечены зеленым

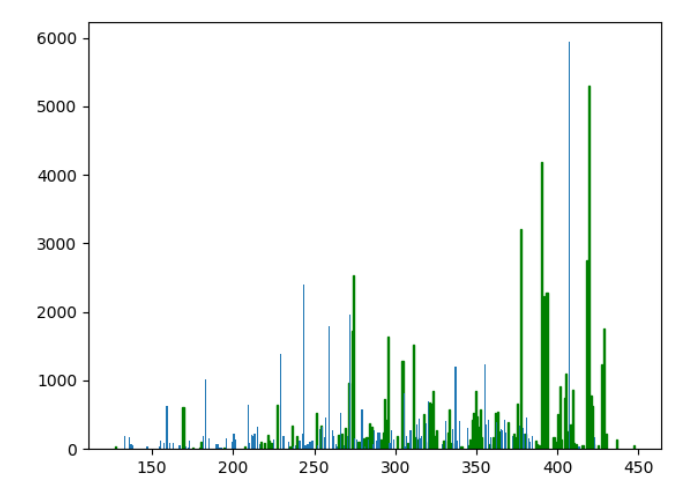

Рис. 2: Спектр №2. Пики, которые принадлежат одной компоненте связности, отмечены зеленым

На рисунках 1 и 2 можно увидеть, что компоненты связности получаются достаточно большими. При этом они в дейтсвительности не такие огромные, как может сначала показаться: из-за того, что проводим вычисления с допуском некоторой погрешности, у нас в одну компоненту связности добавляются точки со схожими массами. Поэтому если, например, объеденить вершины со схожими массами, в одной такой компоненте связности будет около 10 вершин.

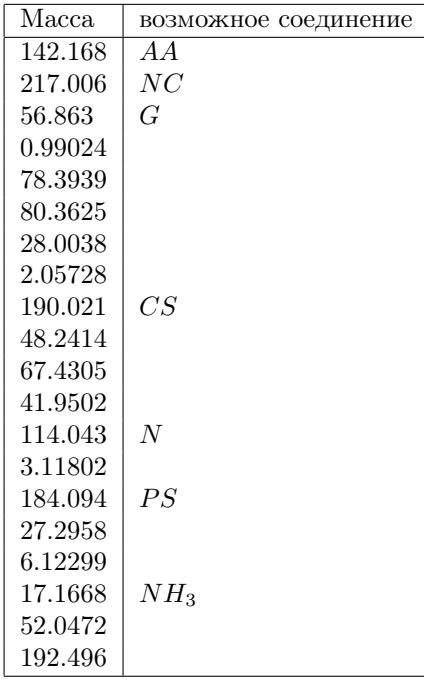

Результат работы алгоритма после 20000 итераций и возможное соединение, которое имеет схожую массу. Алгоритм был протестирован на тестовом наборе данных\* для карбоангидразы, полученные результаты приведены в следующей таблице:

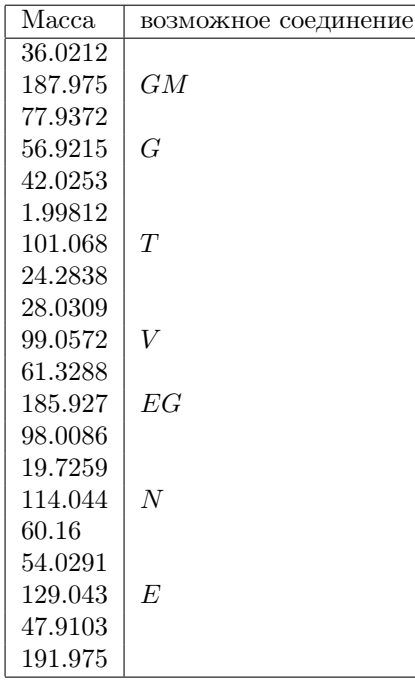

Тестовый набор данных представляет собой множество тандемных масс-спектров, снятых с триптических пептидов карбоангидразы, содержащий 21880 МС/МС-спектров. Детали эксперимента приведены в работе [\[11\]](#page-10-9) (файл 140411\_QE\_Cah-1.mzXML).

### 4.1 Ссылки

Репозиторий с кодом: [Github](https://github.com/Ayokontol/Algorithms-for-detection-of-non-standard-amino-acids-in-peptide-antibiotics)

## Список литературы

- <span id="page-10-8"></span>[1] Patrick A. Kreitzberg, Marshall Bern; Qingbo Shu; Fuquan Yang; Oliver Serang Alphabet Projection of Spectra
- <span id="page-10-0"></span>[2] Ma, B.; Zhang, K.; Hendrie, C.; Liang, C.; Li, M.; Doherty-Kirby, A.; Lajoie, G. PEAKS: powerful software for peptide de novo sequencing by tandem mass spectrometry. Rapid Commun. Mass Spectrom. 2003, 17, 2337-42.
- <span id="page-10-1"></span>[3] Frank, A.; Pevzner, P. PepNovo: De Novo Peptide Sequencing via Probabilistic Network Modeling. Anal. Chem. 2005, 77, 964-973.
- <span id="page-10-2"></span>[4] Chi, H.; Chen, H.; He, K.; Wu, L.; Yang, B.; Sun, R.-X.; Liu, J.; Zeng, W.-F.; Song, C.-Q.; He, S.-M.; Dong, M.-Q. pNovo+: De Novo Peptide Sequencing Using Complementary HCD and ETD Tandem Mass Spectra. J. Proteome Res. 2013, 12, 615-625.
- [5] Taylor, J. A.; Johnson, R. S. Sequence database searches via de novo peptide sequencing by tandem mass spectrometry. Rapid Commun. Mass Spectrom. 1997, 11, 1067-1075.
- <span id="page-10-3"></span>[6] Dancik, V.; Addona, T. A.; Clauser, K. R.; Vath, J. E.; Pevzner, P. A. De Novo Peptide Sequencing via Tandem Mass Spectrometry. J. Comput. Biol. 1999, 6, 327-342.
- <span id="page-10-4"></span>[7] Bandeira, N.; Tang, H.; Bafna, V.; Pevzner, P. Shotgun Protein Sequencing by Tandem Mass Spectra Assembly. Anal. Chem. 2004, 76, 7221-7233.
- <span id="page-10-5"></span>[8] Bandeira, N.; Clauser, K. R.; Pevzner, P. A. Shotgun Protein Sequencing: Assembly of Peptide Tandem Mass Spectra from Mixtures of Modified Proteins. Mol. Cell. Proteomics 2007, 6, 1123-1134.
- <span id="page-10-6"></span>[9] Bandeira, N.; Pham, V.; Pevzner, P.; Arnott, D.; Lill, J. R. Automated de novo protein sequencing of monoclonal antibodies. Nat. Biotechnol. 2008, 26, 1336-1338.
- <span id="page-10-7"></span>[10] Kira Vyatkina; Si Wu; Lennard J. M. Dekker; Martijn M. VanDuijn; Xiaowen Liu; Nikola Tolic; Mikhail Dvorkin; Sonya Alexandrova; Theo M. Luider; Ljiljana Pasa-Tolic; Pavel A. Pevzner De Novo Sequencing of Peptides from Top-Down Tandem Mass Spectra.
- <span id="page-10-9"></span>[11] Kira Vyatkina, Lennard J.M. Dekker, Si Wu, Martijn M. VanDuijn, Xiaowen Liu, Nikola Tolić, Theo M. Luider, Ljiljana Paša-Tolić De Novo Sequencing of Peptides from High-Resolution Bottom-Up Tandem Mass [Spectra Using Top-Down Intended Methods](https://pureportal.spbu.ru/ru/publications/de-novo-sequencing-of-peptides-from-high-resolution-bottom-up-tan)